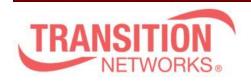

Transition Networks 10900 Red Circle Drive Minnetonka, MN 55343 www.transition.com

S4224 Release Notes
Date: October 16, 2015

Version: 2.2.1.1

### WARNING

- If you are upgrading a device with 1.9.x or earlier firmware, after upgrading to the 2.2.1.1 firmware, the device configuration will be reset to factory defaults. This includes defaulting of IP address. The default IP address settings in 2.2.1.1 are DHCP enabled, with a 60 second fall back to 192.168.0.1
- If you want the option to revert back to 1.9.x you MUST backup your configuration file
  - config backup binary <hostname> <file\_name>
- If you revert back to 1.9.x or earlier firmware, after upgrading to 2.2.1.1, you must run the following:
  - config default (to clear out any residual configuration)
  - config restore binary <hostname> <file\_name> (to restore the 1.9.4 configuration you backed prior to the upgrade process)
  - Copper SFPs may need to be reseated for links to come up

#### Overview

This release note covers the changes for the S4224 products since the 1.9.x releases. Firmware version 2.2.1.1 and these release notes apply to the following products:

S4224

### Fixes in 2.2.1.1

The following is a list of fixes in version 2.2.1.1

• In 2.2.1, if Port 1 of the S4224 was being used for management, management traffic was being incorrectly filtered on that port. This issue occurred only on Port 1. 2.2.1.1 fixes this issue.

# Features and Enhancements in 2.2.1:

The following is a list of new features and enhancements for version 2.2.1

- Industry Standard CLI
- Text Config file
- TACACS+ Accounting

#### **Known Feature Limitations:**

The following is a list of currently known issues for these devices with the 2.2.1 firmware.

- Synchronous Ethernet (SyncE) is currently not supported
- DHCP Relay is not fully supported
- TACACS+ Command Authorization does not allow config cmd execution
- When using TACACS+ accounting, command level filtering does not work
- The Command Privilege Levels only works for Web users at this time.

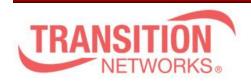

Transition Networks 10900 Red Circle Drive Minnetonka, MN 55343 www.transition.com

- Service Activation Testing with the S4140, S4224, S4212 as the Loopback Device is not functional at this time.
- When setting up Carrier Ethernet services, it should be noted that for frame sizes larger than 4776 bytes, all yellow frames will be dropped.

## **Related Documentation:**

Please visit the specific product web page for detailed documentation

- Install Guide
- User Guide
- CLI Reference Guide

# MIBs:

• tn-mibs-v2.2.1.zip file